## ePortfolio Testing dietetics

## Program: Master of Dietetic Studies

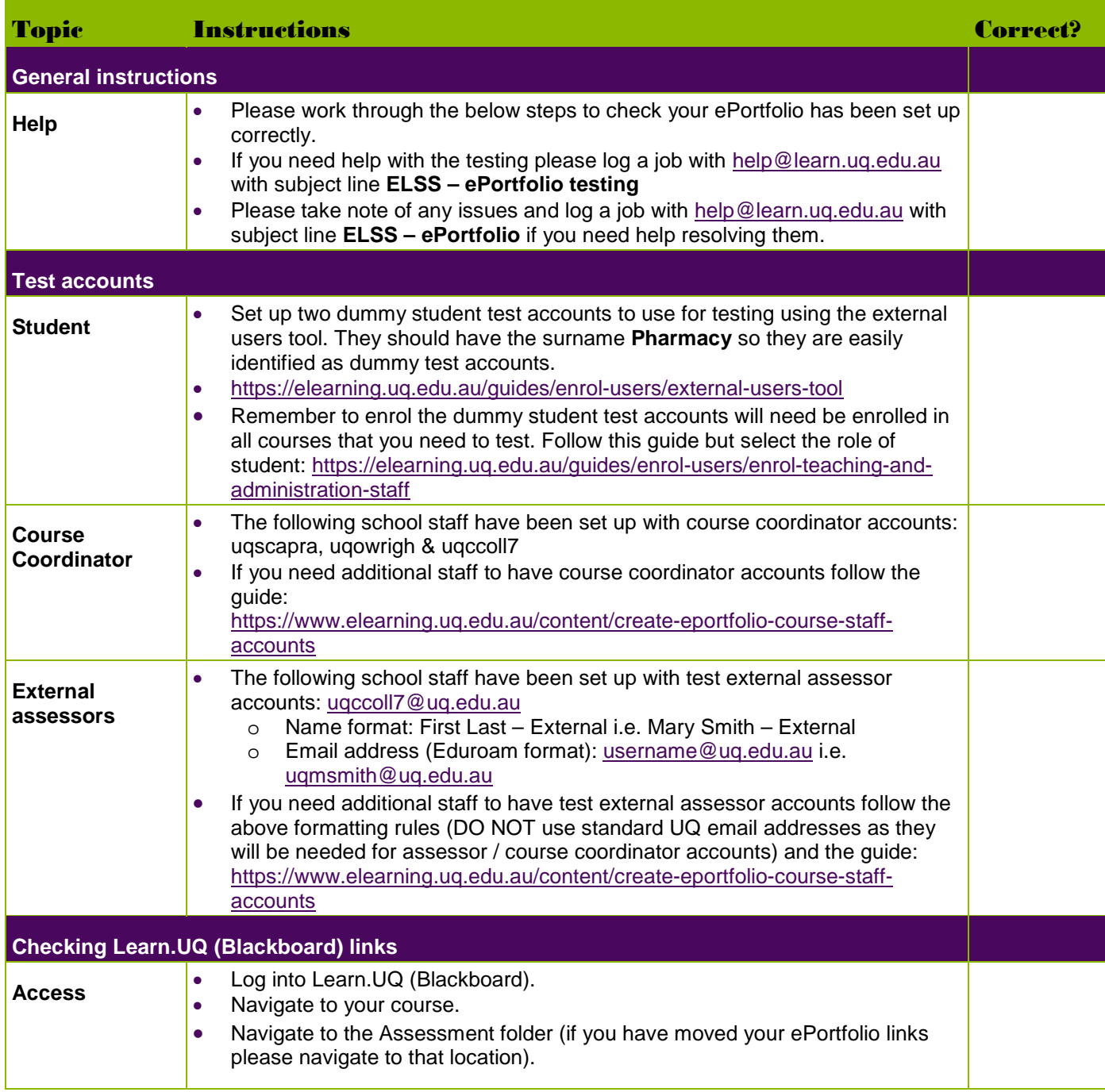

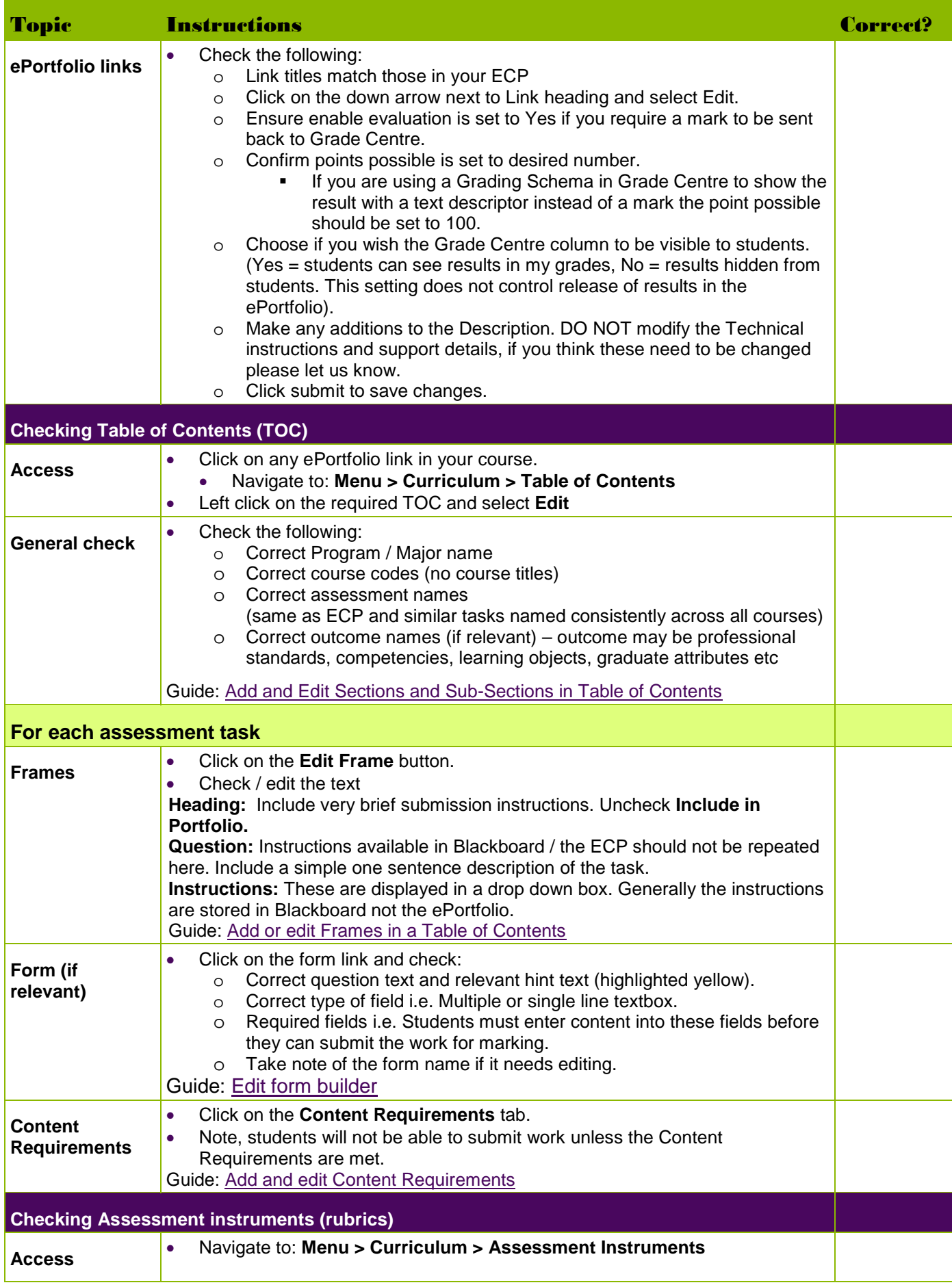

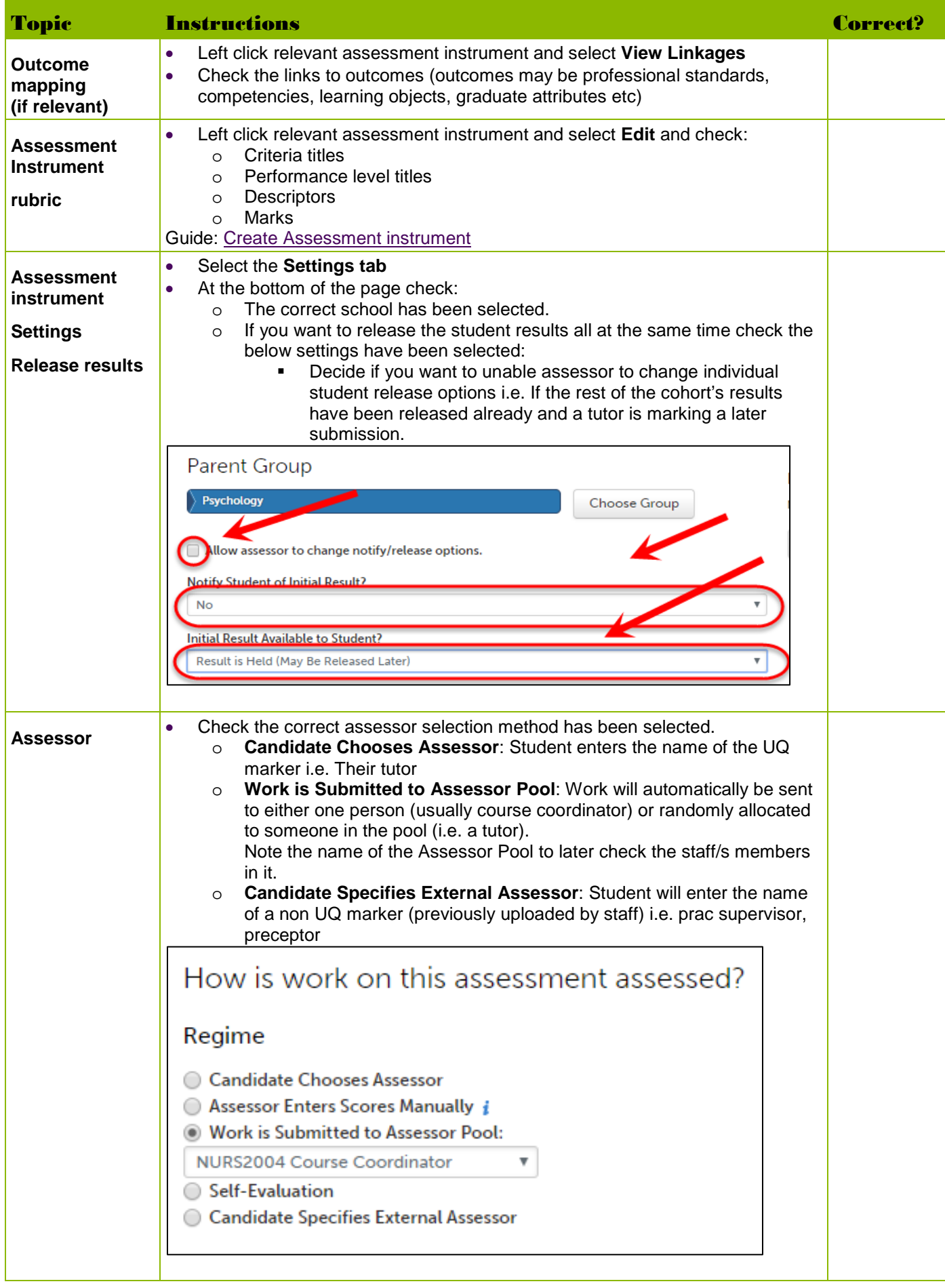

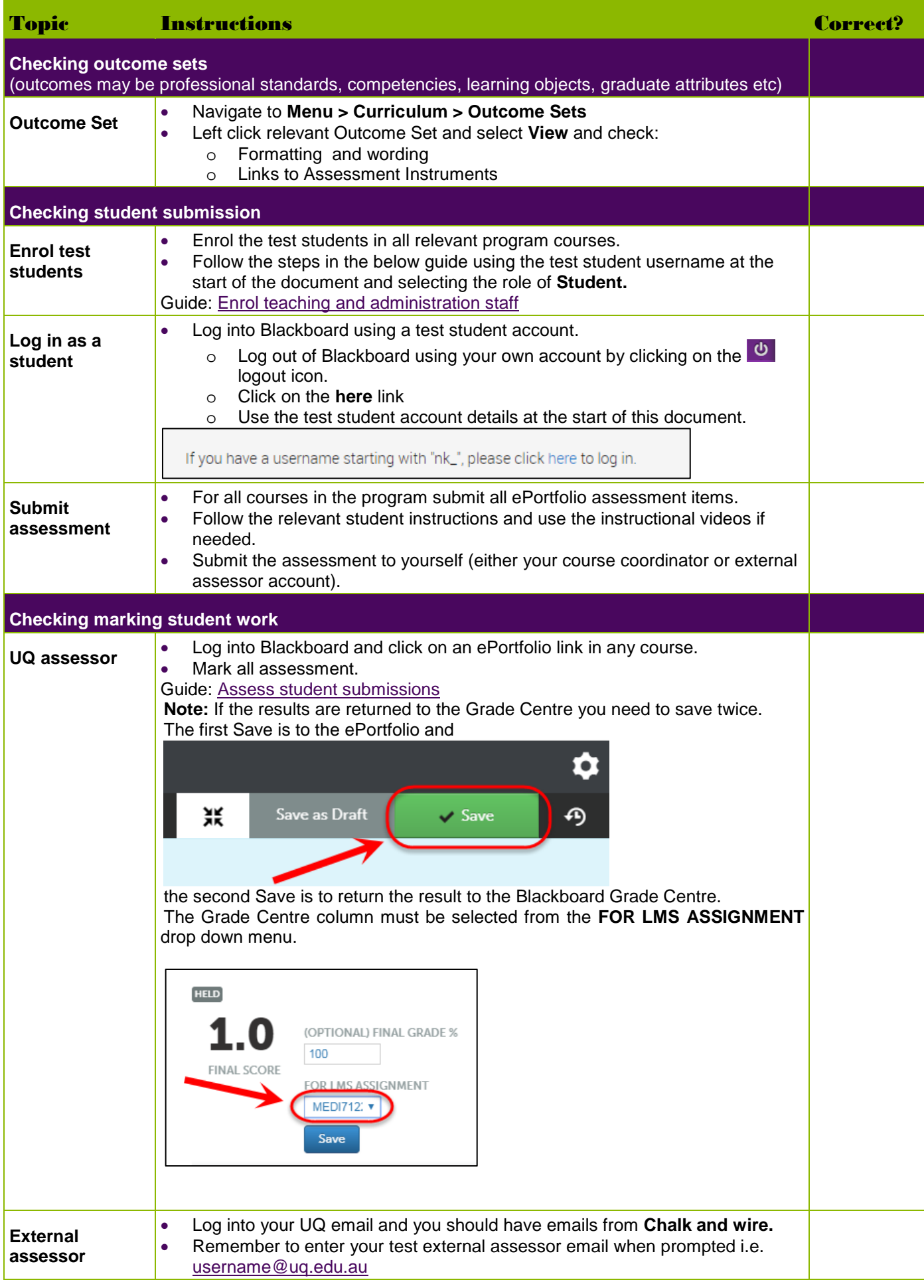

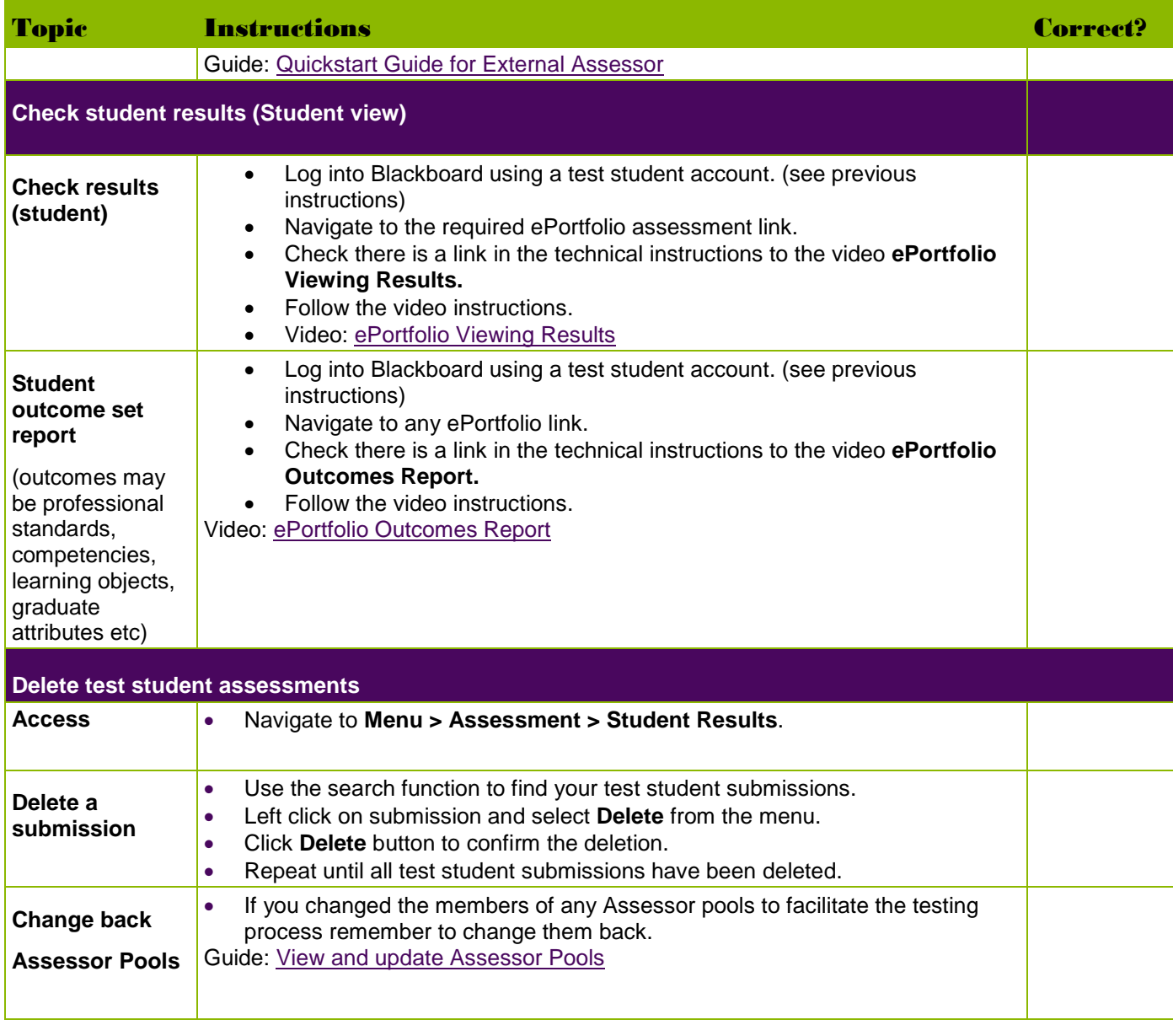

Prepared by: [Ailsa Dickie] Last modified: [25 July 2019]